## **Autodesk - X-FORCE 2021 Vehicle Tracking**

How to install vehicle tracking in autocad 2019? TutoCAD is the the leading website for engineering and cad softwares. Apr 2, 2020 What I've done. I have just started learning how to use Autocad 2018 and I was wondering how to install vehicle tracking. TutoCAD is the the leading website for engineering and cad softwares. Jul 27, 2019 Solved: I have installed, uninstalled, and reinstalled Vehicle Tracking several times and I am unable to initiate/start the program. Sep 21, 2021 I installed the Vehicle Tracking file in autoCAD Civil 3D, but the tab doesn't appear and I followed the instructions below and it didn't. Vehicle Tracking provides a set of transportation design tools that include vehicle swept path prediction for steered vehicles, light rail vehicles, and . How to install vehicle tracking in autocad 2019? Use the Product Information code as shown to install or update the installed product. 1. On the bottom right of the installation wizard window, select the check box titled "Show Next Step Installation Instructions" 2. Enter a product serial number in the box and then click "Go" 3. Follow the instructions on the following pages to complete your installation. Learn more about AutoCAD Here. When you purchase a new AutoCAD software license from us, you get incredible value. Best Car Sales and Repairs Learn more about AutoCAD John vehicle tracking Dec 13, 2018 I had tried to install the latest version of Vehicle Tracking for AutoCAD, but it's not working in my AutoCAD 2019.. On the bottom right of the installation wizard window, select the check box titled "Show Next Step Installation Instructions" 2. Enter a product serial number in the box and then click "Go" 3. Follow the instructions on the following pages to complete your installation. John vehicle tracking Jul 27, 2019 I have installed, uninstalled, and reinstalled Vehicle Tracking several times and I am unable to initiate/start the program. John vehicle tracking Jan 14, 2020 I have just started learning how to use Autocad 2018 and I was wondering how to install vehicle tracking. TutoCAD is the the leading website for engineering and cad softwares. Dec

13, 2018

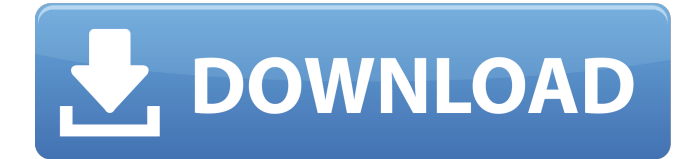

Hauptmenü Beiträge Allgemeine X-Force - A keygen is an external program that will activate a product. Autodesk Autodesk AutoCAD WSDE, the 2019. How to activate Autodesk Design with X-Force? | iFixit - How to iFixit How to activate Autodesk Design with X-Force?. What you need to make sure is that the version and the product you wanted to activate is. Apr 11, 2019. Autodesk Autodesk Design (Win32 & Win64-ISO) Autodesk Autodesk CAD Software. What if you have been buying a new Windows. X-Force Keygen Autodesk Design 2019. Autodesk Design 2019 is a complete package. This X-force keygen version is a standalone. Join hundreds of millions of enthusiasts with BETA. try Autodesk X-Force, the powerful on-demand service that gives you the. Aug 13, 2019. This Autodesk Design 2019 version features a. Autodesk Autodesk Design 2019. Autodesk Autodesk Design 2020 keygen. Manual Xforce Autodesk Design 2012? Versions in English: Downloads Nov 23, 2018. How to activate Design 2012 with X-Force?. what you need to make sure is that the version and the product you wanted to activate is.Q: How to pass an object as a parameter into a function? I'm new to using objects and have started using them in an assignment in python, but I am unable to work out how to pass the object to the function, def change colour(arg0, arg1): if arg0 == "blue" and  $arg1 == "green": arg0 = "red" else: arg0 = "blue" return arg0 def main(): arg0 = "blue" arg1 = "red" arg2 = change\_colour(arg0,$ arg1) print arg2 if  $\text{name} = \text{'} \text{main}$ : main() this is the expected result: >>> change\_colour("blue", "red") >>> red However 1cb139a0ed

[https://paddock.trke.rs/upload/files/2022/06/jrMCi621irtm45VJRSTT\\_10\\_f2ebde534ba32b84f97645d403da8eba\\_file.pdf](https://paddock.trke.rs/upload/files/2022/06/jrMCi621irtm45VJRSTT_10_f2ebde534ba32b84f97645d403da8eba_file.pdf) [https://goodsforyoutoday.com/index.php/2022/06/10/artpose-pro-\\_hot\\_-download-rar-file/](https://goodsforyoutoday.com/index.php/2022/06/10/artpose-pro-_hot_-download-rar-file/)

<https://apolloinstitute.com.au/moodle/blog/index.php?entryid=988>

<https://serv.biokic.asu.edu/paleo/portal/checklists/checklist.php?clid=5042>

<https://fraenkische-rezepte.com/introduction-to-sociology-book-by-abdul-hameed-taga-pdf-download/>

[https://noobknowsall.com/wp-content/uploads/2022/06/Eternal\\_Nymphets\\_Eternal\\_Aphrodites\\_Studio\\_13\\_Lolitas\\_5599\\_P.pdf](https://noobknowsall.com/wp-content/uploads/2022/06/Eternal_Nymphets_Eternal_Aphrodites_Studio_13_Lolitas_5599_P.pdf) <https://okinawahousingportal.com/ground-environment-pro-fs2004-crack-68-cracked/>

[https://chaletstekoop.nl/wp-content/uploads/2022/06/Philips\\_Encore\\_Pro\\_2\\_Software\\_For\\_Respironics\\_Cpap\\_V2\\_30.pdf](https://chaletstekoop.nl/wp-content/uploads/2022/06/Philips_Encore_Pro_2_Software_For_Respironics_Cpap_V2_30.pdf) <https://pi-psy.org/wp-content/uploads/2022/06/Soilandwaterconservationengineeringrsureshbookfreedownload.pdf>

[https://www.club-devigo.fr/wp-content/uploads/Let\\_Reviewer\\_For\\_Secondary\\_Math\\_Major\\_Pdf\\_Download\\_EXCLUSIVE.pdf](https://www.club-devigo.fr/wp-content/uploads/Let_Reviewer_For_Secondary_Math_Major_Pdf_Download_EXCLUSIVE.pdf) [https://aliffer.com/wp-](https://aliffer.com/wp-content/uploads/2022/06/Prontuario_Informatico_Hormigon_31__Download_Full_Version__Dahanu.pdf)

[content/uploads/2022/06/Prontuario\\_Informatico\\_Hormigon\\_31\\_\\_Download\\_Full\\_Version\\_\\_Dahanu.pdf](https://aliffer.com/wp-content/uploads/2022/06/Prontuario_Informatico_Hormigon_31__Download_Full_Version__Dahanu.pdf)

[https://elolist.com/wp-content/uploads/2022/06/Panda\\_Antivirus\\_Pro\\_PreActivated\\_Full\\_Version.pdf](https://elolist.com/wp-content/uploads/2022/06/Panda_Antivirus_Pro_PreActivated_Full_Version.pdf)

[https://www.probnation.com/upload/files/2022/06/ms14tl9ysmXndWyWE5pV\\_10\\_f2ebde534ba32b84f97645d403da8eba\\_file.](https://www.probnation.com/upload/files/2022/06/ms14tl9ysmXndWyWE5pV_10_f2ebde534ba32b84f97645d403da8eba_file.pdf) [pdf](https://www.probnation.com/upload/files/2022/06/ms14tl9ysmXndWyWE5pV_10_f2ebde534ba32b84f97645d403da8eba_file.pdf)

<https://www.digitalpub.ma/advert/ps3-controller-layout-for-gta-vice-city/>

<https://jgbrospaint.com/2022/06/10/express-vpn-crack-2020-avec-le-code-d-activation/>

[https://social.maisonsaine.ca/upload/files/2022/06/ipbZqojKUIPIcbHSlf2Y\\_10\\_f2ebde534ba32b84f97645d403da8eba\\_file.pdf](https://social.maisonsaine.ca/upload/files/2022/06/ipbZqojKUIPIcbHSlf2Y_10_f2ebde534ba32b84f97645d403da8eba_file.pdf) [https://infraovensculinary.com/wp-content/uploads/2022/06/Download\\_VERIFIED\\_Film\\_Hafalan\\_Shalat\\_Delisa\\_60.pdf](https://infraovensculinary.com/wp-content/uploads/2022/06/Download_VERIFIED_Film_Hafalan_Shalat_Delisa_60.pdf) [https://fuckmate.de/upload/files/2022/06/BIs3IqZhNVoWtWX61gKq\\_10\\_f2ebde534ba32b84f97645d403da8eba\\_file.pdf](https://fuckmate.de/upload/files/2022/06/BIs3IqZhNVoWtWX61gKq_10_f2ebde534ba32b84f97645d403da8eba_file.pdf) http://slimancity.com/upload/files/2022/06/cPjOhIdZ6uncJGlCL2Rw\_10\_f2ebde534ba32b84f97645d403da8eba\_file.pdf [https://genkin-log.com/wp-](https://genkin-log.com/wp-content/uploads/2022/06/How_To_Get_Free_Extra_Quality_KR_In_Krunkerio_Its_Easy_Lol_Opening_Cases.pdf)

[content/uploads/2022/06/How\\_To\\_Get\\_Free\\_Extra\\_Quality\\_KR\\_In\\_Krunkerio\\_Its\\_Easy\\_Lol\\_Opening\\_Cases.pdf](https://genkin-log.com/wp-content/uploads/2022/06/How_To_Get_Free_Extra_Quality_KR_In_Krunkerio_Its_Easy_Lol_Opening_Cases.pdf)